## **Modelo do Sistema sem Apoios Elásticos**

Neste capítulo desenvolve-se a formulação de um modelo analítico para o problema de um disco fino montado em um eixo elástico uniforme de massa desprezível com respeito à massa do disco, descentrado, numa posição horizontal, sem apoios elásticos. A análise feita neste trabalho enfoca o regime permanente. Mostra-se o modelo utilizado na figura 2.1.

Os fenômenos incluídos no estudo são basicamente o efeito giroscópico, descentramento do rotor respeito do vão, desbalanceamento do rotor e empenamento do eixo. Neste trabalho os parâmetros do sistema foram determinados usando técnicas de identificação, análise modal e otimização não linear devido à anisotronia do sistema.

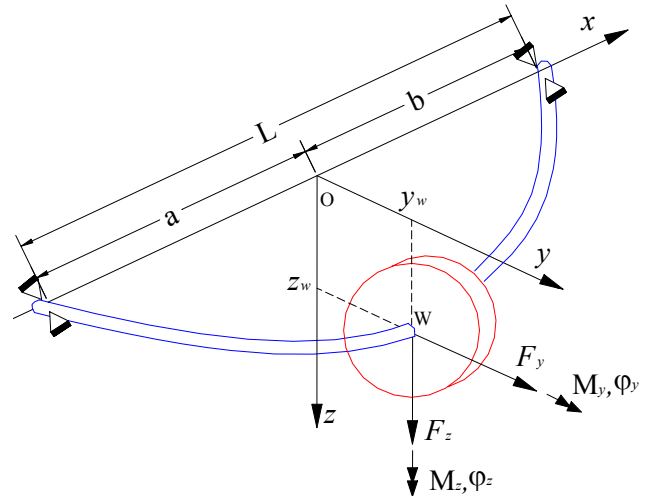

Figura 2.1: Modelo do Rotor sem Apoios Elásticos

## **2.1.**

## **Equações de Movimento**

As equações de movimento podem ser obtidas a partir das leis de Newton e Euler, estudando a variação das quantidades de movimento linear e angular,

considerando um sistema de coordenadas em termos das rotações e translações do disco no plano perpendicular à linha de centro dos mancais.

## **Elementos Básicos das Equações de Movimento**

• Definem-se os seguintes graus de liberdade (duas translações e duas rotações):

$$
\mathbf{x} = \begin{cases} y & \varphi_z & z & \varphi_y \end{cases}^T \tag{2.1}
$$

• Vetor deslocamento do centro geométrico do disco (w) e do centro de massa (s) respectivamente:

$$
\mathbf{x}_{\mathbf{w}} \quad , \quad \mathbf{x}_{\mathbf{s}} \tag{2.2}
$$

• Definem-se as forças elásticas (forças e momentos, **K** : matriz de rigidez):

$$
\mathbf{F}_{\mathbf{R}} = \begin{cases} F_{y} & M_{\varphi_{z}} & F_{z} & M_{\varphi_{y}} \end{cases}^{T} = -\mathbf{K}\mathbf{x}_{\mathbf{w}}
$$
(2.3)

• Definem-se as forças devidas ao amortecimento (**C** : matriz de amortecimento):

$$
\mathbf{F}_{\mathbf{a}} = \begin{cases} F_{y} & M_{\varphi_{z}} & F_{z} & M_{\varphi_{y}} \end{cases}^{T} = -\mathbf{C}\dot{\mathbf{x}}_{\mathbf{w}}
$$
(2.4)

• Definem-se as forças de inércia e giroscópicas (**M**: matriz de massa, G: matriz giroscópica):

$$
\mathbf{F}_{\mathbf{I}} + \mathbf{F}_{\mathbf{G}} = \begin{cases} F_{y} & M_{\varphi_{z}} & F_{z} & M_{\varphi_{y}} \end{cases}^{T} = \mathbf{M}\ddot{\mathbf{x}}_{s} + \mathbf{G}\dot{\mathbf{x}}_{s}
$$
(2.5)

Onde  $F_y, F_z, M_{\varphi_y}, M_{\varphi_z}$  denotam forças e momentos respectivamente.

### **Matriz de Rigidez**

A matriz de Rigidez pode ser calculada usando o método dos coeficientes de influência, usando a terceira lei de Newton (equilíbrio) e o teorema de Castigliano. O modelo utilizado considera os apoios como articulações, o que pode ser feito, já que foram usados na bancada rolamentos autoalinhantes, os quais satisfazem esta condição.

A determinação da matriz de rigidez se encontra no Anexo A.1.

A matriz de rigidez tem o seguinte aspecto para o caso simétrico (embora no caso geral os coeficientes sejam distintos):

$$
\mathbf{K} = \begin{pmatrix} k_{11} & k_{12} \\ k_{12} & k_{22} \\ & k_{11} & -k_{12} \\ & & -k_{12} & k_{22} \end{pmatrix}
$$
 (2.6)

### **Matriz de Amortecimento**

A dissipação de energia viscosa é modelada como forças de amortecimento, sendo estas proporcionais à velocidade absoluta. Para a determinação da matriz de amortecimento usarom-se técnicas de identificação de sistemas a partir de dados experimentais. Em geral a matriz de amortecimento tem o mesmo aspecto da matriz de rigidez (Weber [34]):

$$
\mathbf{C} = \begin{pmatrix} c_{11} & c_{12} \\ c_{12} & c_{22} \\ & & c_{11} & -c_{12} \\ & & & -c_{12} & c_{22} \end{pmatrix}
$$
 (2.7)

## **Influência da Inércia Rotacional e Efeito Giroscópico**

A partir de matrizes de transformação, definidas por três rotações seqüenciais (rotações elementares que permitem relacionar as coordenadas em um sistema inicial a um sistema final (Ginsberg [19]), da equação de Euler num sistema inercial (equação 2.8), considerando o disco perfeitamente balanceado, axisimetrico, e em regime permanente ( $\Omega = cte$ ), a expressão linearizada das forças e momentos associados à influência da inércia rotacional e ao efeito giroscópico é mostrada na equação (2.9).

$$
\sum M_{\mathbf{G}} = \dot{\mathbf{H}}_{\mathbf{G}}
$$
  

$$
{}^{A} \mathbf{H}_{\mathbf{G}} = {}^{A} \mathbf{I}_{G} {}^{A} {}_{A} \Omega_{S}
$$
 (2.8)

Onde:

**MG**: momentos atuantes no centro de massa do sistema

**HG**: quantidade de movimento angular do sistema

**IG**: momento de massa do sistema

Ω: Vetor velocidade angular

$$
\mathbf{F} = \begin{Bmatrix} F_y \\ M_{\varphi z} \\ F_z \\ M_{\varphi y} \end{Bmatrix} = \begin{Bmatrix} 0 \\ I_a \ddot{\varphi}_z - I_p \Omega \dot{\varphi}_y \\ 0 \\ I_a \ddot{\varphi}_y + I_p \Omega \dot{\varphi}_z \end{Bmatrix}
$$
\n
$$
= \begin{pmatrix} 0 \\ I_a \\ 0 \\ 0 \\ I_a \end{pmatrix} \begin{bmatrix} \ddot{y} \\ \ddot{\varphi}_z \\ \ddot{z} \\ \ddot{\varphi}_y \end{bmatrix}_{s} + \begin{pmatrix} 0 \\ \ddot{\varphi}_z \\ I_p \Omega \end{pmatrix}
$$
\n
$$
(2.9)
$$

A parte dependente da freqüência na equação (2.9) é chamada de matriz giroscópica (a outra parte é relacionada à inércia rotacional):

$$
\mathbf{G} = \begin{pmatrix} -I_p \Omega \\ I_p \Omega \end{pmatrix}
$$
 (2.10)

**Matriz de Massa** 

$$
\mathbf{M} = \begin{pmatrix} m & & & \\ & I_a & & \\ & & m & \\ & & & I_a \end{pmatrix}
$$
 (2.11)

Onde *m* e *Ia* são a massa e o momento de inércia diametral do disco.

### **Equilíbrio no Sistema**

Para obter o equilíbrio no sistema, as forças de inércia e giroscópicas têm que ser iguais às forças de rigidez e de amortecimento:

$$
\left(\mathbf{F}_{\mathbf{I}} + \mathbf{F}_{\mathbf{G}}\right)_{s} = \left(\mathbf{F}_{\mathbf{R}} + \mathbf{F}_{\mathbf{a}}\right)_{w}
$$
\n
$$
\mathbf{M}\ddot{\mathbf{x}}_{s} + \mathbf{G}\dot{\mathbf{x}}_{s} + \mathbf{C}\dot{\mathbf{x}}_{w} + \mathbf{K}\mathbf{x}_{w} = 0
$$
\n(2.12)

### **Excitação devido ao Desbalanceamento**

A posição do centro de massa com relação ao centro geométrico do disco é dada pela relação (em coordenadas complexas):  $r_s = r_w + \epsilon e^{i(\Omega t + \beta)}$ . Em alguns casos, o disco não foi montado perpendicular ao eixo do rotor, existindo então

uma diferença entre o ângulo que faz o eixo com o centro de massa (ver figura 2.2). A determinação é análoga à relação do centro de massa anterior:  $\phi_s = \varphi_w + \alpha e^{i\left(\Omega t + \eta + 90^\circ\right)}$ , (o significado das fases  $\varphi_{\rm s} = \varphi_{\rm w} + \alpha$  $=\varphi_w + \alpha e^{i(\Omega t + \eta + 90^\circ)}$ , (o significado das fases  $\eta$  e  $\beta$  será explicada na seção 2.6).

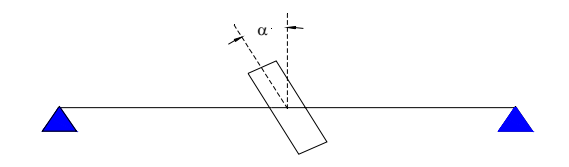

Figura 2.2: Ângulo de Inclinação do Disco (má montagem)

Considerando excitações devido ao desbalanceamento e à montagem incorreta do disco, com velocidade constante Ω , a relação entre as coordenadas inerciais do centro de massa (s) e do centro geométrico do disco (w) é:

$$
\mathbf{x}_{s} = \mathbf{x}_{w} + \mathbf{e}
$$
\n
$$
\begin{cases}\ny \\
\varphi_{z} \\
z \\
\varphi_{y}\n\end{cases} = \begin{cases}\ny \\
\varphi_{z} \\
z \\
\varphi_{y}\n\end{cases} + \begin{cases}\n\epsilon \cos(\Omega t + \beta) \\
\alpha \cos(\Omega t + \eta) \\
\epsilon \sin(\Omega t + \beta) \\
-\alpha \sin(\Omega t + \eta)\n\end{cases}
$$
\n(2.13)

Onde **e** é o vetor que indica a excentricidade do centro de massa do disco.

Derivando duas vezes a equação (2.13):

$$
\dot{\mathbf{x}}_{s} = \dot{\mathbf{x}}_{w} + \dot{\mathbf{e}}
$$
\n
$$
\begin{cases}\n\dot{y} \\
\dot{\varphi}_{z} \\
\dot{z} \\
\dot{\varphi}_{y}\n\end{cases} = \begin{cases}\n\dot{y} \\
\dot{\varphi}_{z} \\
\dot{z} \\
\dot{\varphi}_{y}\n\end{cases} + \begin{cases}\n-\epsilon \Omega \sin(\Omega t + \beta) \\
-\alpha \Omega \sin(\Omega t + \eta) \\
\epsilon \Omega \cos(\Omega t + \beta) \\
-\alpha \Omega \cos(\Omega t + \eta)\n\end{cases}
$$
\n(2.14)

$$
\ddot{\mathbf{x}}_{s} = \ddot{\mathbf{x}}_{w} + \ddot{\mathbf{e}}
$$
\n
$$
\begin{bmatrix}\n\ddot{y} \\
\ddot{\varphi}_{z} \\
\ddot{z} \\
\ddot{\varphi}_{y}\n\end{bmatrix}_{s} = \begin{bmatrix}\n\ddot{y} \\
\ddot{\varphi}_{z} \\
\ddot{z} \\
\ddot{\varphi}_{y}\n\end{bmatrix}_{w} + \begin{bmatrix}\n-\epsilon \Omega^{2} \cos(\Omega t + \beta) \\
-\alpha \Omega^{2} \cos(\Omega t + \eta) \\
-\epsilon \Omega^{2} \sin(\Omega t + \beta) \\
\alpha \Omega^{2} \sin(\Omega t + \eta)\n\end{bmatrix}
$$
\n(2.15)

Substituindo as equações (2.14) e (2.15) na equação (2.12), obtemos a equação matricial de movimento com excitação externa devida ao desbalanceamento estático e dinâmico:

$$
\mathbf{M}\ddot{\mathbf{x}}_{\mathbf{w}} + (\mathbf{C} + \mathbf{G})\dot{\mathbf{x}}_{\mathbf{w}} + \mathbf{K}\mathbf{x}_{\mathbf{w}} = -\mathbf{M}\ddot{\mathbf{e}} - \mathbf{G}\dot{\mathbf{e}} \tag{2.16}
$$

Da equação (2.16), com alguma manipulação, as forças de desbalanceamento ( $\mathbf{F}_{\text{desb}}$ ) e de má montagem do disco ( $\mathbf{F}_{\text{mm}}$ ) são:

$$
\mathbf{F_{desb}} = \begin{cases}\nm \in \Omega^2 \cos(\Omega t + \beta) \\
0 \\
m \in \Omega^2 \sin(\Omega t + \beta) \\
0\n\end{cases}
$$
\n(2.17)  
\n
$$
\mathbf{F_{mm}} = \begin{cases}\n0 \\
(I_a - I_p) \alpha \Omega^2 \cos(\Omega t + \eta) \\
0 \\
-(I_a - I_p) \alpha \Omega^2 \sin(\Omega t + \eta)\n\end{cases}
$$
\n(2.18)  
\n
$$
= \begin{cases}\n0 \\
(I_a - I_p) \alpha \Omega^2 \sin(\Omega t + \eta + 90^\circ) \\
0 \\
(I_a - I_p) \alpha \Omega^2 \cos(\Omega t + \eta + 90^\circ)\n\end{cases}
$$

Observe-se que somente há desbalanceamento dinâmico quando o momento de inércia diametral for diferente do polar.

## **Excitação devido ao Empenamento do Eixo**

As forças externas devidas ao empenamento do eixo dependem da rigidez do sistema e do empenamento (o significado da fase γ será explicada na seção  $2.6$ :

$$
\mathbf{F_{emp}} = \mathbf{K} \begin{Bmatrix} y_o \\ 0 \\ z_o \\ 0 \end{Bmatrix} = \begin{Bmatrix} k_{11}r_o \cos(\Omega t - \gamma) \\ k_{12}r_o \cos(\Omega t - \gamma) \\ k_{11}r_o \sin(\Omega t - \gamma) \\ -k_{12}r_o \sin(\Omega t - \gamma) \end{Bmatrix}
$$
(2.19)

Onde *ro* é o raio da órbita gerada pelo empenamento, *yo* e *zo* são as componentes de *ro* na direção horizontal e vertical, respectivamente.

A excitação total é:

$$
\mathbf{F} = \mathbf{F_{desb}} + \mathbf{F_{mm}} + \mathbf{F_{emp}} \tag{2.20}
$$

#### **Equação de Movimento Matricial Completa**

A equação de movimento na forma matricial considerando excitações devidas ao desbalanceamento, má montagem do disco e empenamento do eixo, é:

$$
\mathbf{M}\ddot{\mathbf{x}}_{\mathbf{w}} + (\mathbf{C} + \mathbf{G})\dot{\mathbf{x}}_{\mathbf{w}} + \mathbf{K}\mathbf{x}_{\mathbf{w}} = \mathbf{F}_{\text{desb}} + \mathbf{F}_{\text{mm}} + \mathbf{F}_{\text{emp}} \tag{2.21}
$$

### **2.2.**

## **Determinação das Matrizes de Amortecimento e Rigidez (Identificação - Análise Modal - Otimização Não Linear)**

Para a obtenção da matriz de amortecimento do sistema, usamos o modelo de amortecimento viscoso proporcional, com o objetivo de poder aplicar análise modal a partir da identificação dos fatores de amortecimento modal obtidos experimentalmente quando o rotor não gira ( $\Omega = 0$ ). Quando o rotor tem rotação nula, o efeito giroscópico desaparece, ou seja a matriz giroscópica se anula (**G**=**0**), e considerando amortecimento proporcional, através da matriz modal, as equações de movimento podem ser desacopladas, podendo-se associar este resultado com os amortecimentos modais obtidos através das técnicas de identificação de sistemas mecânicos.

A matriz de rigidez foi calculada na seção (2.1), mas o cálculo teórico não representa exatamente a realidade, visto que o sistema real não é totalmente simétrico.

Neste trabalho propõe-se um método para a determinação dos parâmetros ótimos na matriz de rigidez e amortecimento, usando um algoritmo de otimização não linear, partindo dos autovalores (freqüências naturais e amortecimentos modais) obtidos do processo de identificação, baseado nos dados experimentais adquiridos através de testes com martelo de impacto e um analisador de sinais.

## **2.3.**

#### **Identificação do sistema sem Rotação**

A identificação e a modelagem caminham juntas, o modelo é a base para a identificação e a identificação pode ser vista como a validação do modelo ou como parte dele mesmo. O interesse principal é estimar propriedades dinâmicas (amortecimentos, freqüências naturais e modos naturais de vibração) do sistema em análise, chamados de Parâmetros Modais, e o problema de obtenção dos mesmos a partir dos dados de entrada e saída do sistema é conhecido como Problema da *Análise Modal Experimental* (Inman [21]).

Esta análise pode ser realizada no *domínio do tempo*, sendo o principal problema a determinação correta do numero de modos (ordem do sistema), já que podem se introduzir modos computacionais sem significado físico; ou no domínio da freqüência, que é a forma mais amplamente usada, e na qual é comum trabalhar com sinais processados como funções de resposta em freqüência ou funções de resposta ao impulso, estimadas tipicamente pela transformada inversa de Fourier. Uma desvantagem neste caso é que, dependendo do nível de truncamento da serie de Fourier a aproximação não será tão boa.

As técnicas de identificação podem ser divididas em dois: do tipo entrada única e resposta única SISO (Single Input, Single Output), e técnicas do tipo entrada múltipla e resposta múltipla MIMO (Multi Input, Multi Output), sendo a utilização da última a tendência atual.

### **Solução das Equações de Estado no Tempo Contínuo**

Equações de movimento como (2.21) são muitas vezes estudadas na representação de espaço estado. Quando se associa a este estudo uma avaliação das possibilidades de controle, é importante saber como obter o vetor estado a partir das medições que são possiveis de serem realizadas. Considerando um sistema não conservativo geral, as equações de estado e de medição são respectivamente:

$$
\dot{\mathbf{X}}_{(t)} = \mathbf{A}\mathbf{X}_{(t)} + \mathbf{B}\mathbf{F}_{(t)}
$$
\n(2.22)

$$
y = C_p X + DF_{(t)}
$$
 (2.23)

Onde **X** e **A** são o vetor e a matriz de estado, respectivamente, e junto com **B** determinam a relação entre os estado e as variaveis de entrada e saída, **y** é o vetor das saídas (medições) usando sensores, **Cp** é chamada de matriz de distribuição da saída, **D** é a matriz de transmissão direta, representa a mudança em uma possível componente que represente aceleração em **y** com a variação da força  $\mathbf{F}_{(t)}$ .

A solução completa da equação de estado no tempo continuo, será (Meirovitch [25]):

$$
\mathbf{X}_{(t)} = \mathbf{\Phi}_{(t)} \mathbf{X}_{(0)} + \int_0^t \mathbf{\Phi}_{(t-\tau)} \mathbf{B} \mathbf{F}_{(t)} d\tau
$$
 (2.24)

na qual  $X_{(0)}$  representa as condições iniciais, ou estado inicial do sistema, τ é o tempo referente à duração da excitação, e **Φ**(*t*-<sup>τ</sup> ) é a matriz de transição:

$$
\Phi_{(t-\tau)} = e^{\mathbf{A}(t-\tau)} = \mathbf{I} + (t-\tau)\mathbf{A} + \frac{(t-\tau)^2}{2!} \mathbf{A}^2 + \frac{(t-\tau)^3}{3!} \mathbf{A}^3 + \dots (2.25)
$$

Supondo condições iniciais nulas e tomando transformada de Laplace nas equações (2.22) e (2.23), obtem-se a função de transferência:

$$
\mathbf{H}_{(\mathbf{s})} = \mathbf{C}_{\mathbf{p}} (\mathbf{sI} - \mathbf{A})^{-1} \mathbf{B} + \mathbf{D}
$$
 (2.26)

Da equação (2.26) pode-se obter a matriz resposta ao impulso, aplicando a transformada inversa de Laplace.

## **Solução das Equações de Estado no Tempo Discreto**

Já para trabalhar com dados obtidos experimentalmente, ou seja em forma digital, a melhor forma de trabalhar é com modelos discretos no tempo. Nestes casos a transformada Z tem papel análogo ao da transformada de Laplace (aplicada para tempo continuo).

A versão discreta da equação (2.24) será:

$$
\mathbf{X}_{((j+1)\Delta t)} = e^{\mathbf{A}(\Delta t)} \mathbf{X}_{(j\Delta t)} + \left( \int_0^{\Delta t} e^{\mathbf{A}\tau'} d\tau' \mathbf{B} \right) \mathbf{F}_{(j\Delta t)} \tag{2.27}
$$

Onde:

 $\tau' = (j+1)\Delta t - \tau$ : *t taxa de amostragem* ∆  $j = 1, 2, \ldots$ 

Fazendo:

$$
\mathbf{A}_{\mathbf{d}} = e^{\mathbf{A}(\Delta t)} \qquad \mathbf{B}_{\mathbf{d}} = \int_0^{\Delta t} e^{\mathbf{A}\tau} d\tau \mathbf{B}
$$
\n
$$
\mathbf{X}_{(j)} = \mathbf{X}_{(j\Delta t)} \qquad \mathbf{X}_{(j+1)} = \mathbf{X}_{((j+1)\Delta t)} \tag{2.28}
$$

Das equações (2.27) e (2.28), podem ser escritas as equações (2.22) e (2.23) na forma discreta:

$$
\mathbf{X}_{(j+1)} = \mathbf{A}_{\mathbf{d}} \mathbf{X}_{(j)} + \mathbf{B}_{\mathbf{d}} \mathbf{F}_{(j)}
$$
  
\n
$$
\mathbf{y}_{(j)} = \mathbf{C}_{\mathbf{p}} \mathbf{X}_{(j)} + \mathbf{D} \mathbf{F}_{(j)}
$$
 (2.29)

Supondo condições inicias nulas e tomando transformada z nas equações (2.29), obtem-se a função de transferência:

$$
\mathbf{H}_{(z)} = \mathbf{C}_{\mathbf{p}} (z\mathbf{I} - \mathbf{A}_{\mathbf{d}})^{-1} \mathbf{B}_{\mathbf{d}} + \mathbf{D}
$$
 (2.30)

#### **Processo de Identificação**

Os métodos de Identificação em geral fornecem informações sobre os parâmetros modais do sistema. As técnicas SISO são muito usadas devido à sua simplicidade: dentro dos modelos mais usados, se encontra o ARMA (Autoregresive and Moving Average), em especial o AR, que é baseado na função resposta ao impulso e resposta livre do sistema, facilmente obtidos através de testes experimentais, com martelo de impacto.

Dois tipos de modelos ARMA podem ser considerados, na *direção Progressiva* (estimam a resposta do sistema progressivamente com a evolução do tempo) e na *Direção Regressiva*. Os últimos têm a vantagem de fornecer um critério geométrico que permite separar os pólos do sistema daqueles computacionais.

A principal característica desses modelos é que a saída do sistema pode ser calculada como combinação linear da entrada atual, das saídas, e das entradas anteriores do mesmo (Predição linear).

Levando em conta a expressão da função de transferência em forma racional:

$$
H_{(z)} = \frac{b_1 + b_2 z^{-1} + b_3 z^{-2} + \dots + b_{n_b} z^{-n_b}}{1 + a_1 z^{-1} + a_2 z^{-2} + \dots + a_{n_a} z^{-n_a}} = \frac{Q_{(z)}}{P_{(z)}}
$$
(2.31)

Usando a relação entrada-saída no domínio transformado  $y_{(z)} = H_{(z)} \mu_{(z)}$ , e

as propriedades de linearidade e retardo da transformada Z, o modelo ARMA é:

$$
y_{(t)} + a_1 y_{(t-1)} + \dots a_{n_a} y_{(t-n_a)} = b_1 u_{(t-1)} + \dots b_{n_b} u_{(t-n_b)} + e_{(t)} \qquad (2.32)
$$

Onde  $e_{(t)}$ : erro na equação de diferenças (por exemplo ruído), os  $\alpha$  *c* oeficientes  $a_j, b_j$  são os parâmetros autorregressivos,  $n_a, n_b$  são as ordens dos polinômios.

As constantes modais do sistema são extraídas dos parâmetros ARMA, ou seja, as freqüências naturais e os fatores de amortecimento modal são extraídos dos pólos de  $H_{ij}$ , equação (2.31), pois estes são da forma:

$$
z_j = e^{\lambda_j \Delta t} \tag{2.33}
$$

Neste trabalho se utilizaram técnicas de identificação MIMO, para assegurar uma melhor representação dos parâmetros modais do sistema. Em geral estas métodos são baseadas nas técnicas SISO, explicadas anteriormente. Será usado o *Modelo Preditor MIMO na Direção Progressiva*, apresentado por Bazán [4]. Optou-se por usar este modelo, e não o regressivo, já que no problema analisado, a ordem do sistema já é conhecida.

O trabalho de identificação se realizará para dados de uma entrada e uma saída, mas os dados serão processados com técnicas MIMO, pelos motivos já mencionados.

Só são usados dados de uma entrada e uma saída para garantir uma melhor representação dos parâmetros modais, considerando respostas e excitações nos mesmos graus de liberdade (driving point measurements).

O método é baseado na relação entre a função de transferência e os parâmetros modais, assim como na função resposta ao impulso unitário. Na realização dos testes experimentais com martelo de impacto, obtem-se sinais de saída (dos acelerômetros ou sensores de deslocamento), mas para impulsos arbitrários (sinal do martelo de impacto). Por tanto, antes de realizar o processo de identificação, deve ser calculada a *resposta ao impulso unitário*. Como já se mencionou anteriormente, serão usados sinais de só uma entrada e uma saída, então para calcular a resposta ao impulso unitário pode-se utilizar o método da deconvolução SISO.

#### **O Problema da Deconvolução**

A maneira usual de se estimar esta função em engenharia é através da transformada inversa de Fourier da função de resposta em freqüência do sistema,

através da transformada discreta de Fourier (DFT) ou da transformada rápida de Fourier (FFT):

$$
\mathbf{H}_{(\Omega)} = \frac{\mathbf{U}_{(\Omega)}}{\mathbf{F}_{(\Omega)}}
$$
(2.34)

Onde  $U_{(\Omega)}$  e  $F_{(\Omega)}$  são as transformadas de Fourier de  $u_{(t)}$  e  $f_{(t)}$ , respectivamente, que por sua vez, representam vetores gerais das saídas e entradas de um sistema qualquer, respectivamente.

*Mas, segundo alguns autores, estas aproximações produzem erros de truncamento que comprometem os resultados das estimativas da função procurada.* Embora na prática, ao utilizar a FFT as aproximações usando técnicas no dominio da freqüência sejan do mesmo nível que no dominio do tempo.

Neste trabalho será usado um método proposto por Bazán [4]. Partindo da integral de Duhamel (integral de convolução):

$$
\mathbf{u}_{(t)} = \int_0^t \mathbf{h}_{(t)} \mathbf{f}_{(t-\tau)}.d\tau
$$
 (2.35)

Onde:

 ${\bf f} = \begin{Bmatrix} f_1 & f_2 & \dots & f_N \end{Bmatrix}^T$  é a entrada do sistema (sinal do martelo de impacto: figura 2.3a), onde  $f_k = (k-1)\Delta t$ ,  $k=1..N$ .

 ${\bf u} = \{u_1 \ u_2 \ ... \ u_N \ \}^T$  é a saída do sistema (sinais dos acelerómetros ou entre amostras, onde  $u_k = (k-1)\Delta t$ ,  $k=1..N$ . sensores de deslocamento: figura 2.3b), N: numero de amostras,  $\Delta t$ : tempo

 ${\bf h} = \{h_1 \ h_2 \ ... \ h_N \ \}^T$  é a resposta ao impulso unitário (figura 2.3c), onde  $h_k = (k-1)\Delta t, k=1..N.$ 

O problema de resolver a integral (2.35) para obter a resposta ao impulso unitário (h) é chamado de Problema de Deconvolução.

O método é baseado na Técnica de Regularização da SVD (*Singular Value Decomposition*) truncada (TSVD), onde se sugere uma escolha do parâmetro de regularização, baseado no critério de Picard (instrumento para se fazer análise de mau condicionamento), já que a deconvolução é um problema de mau condicionamento (pequenas perturbações nos dados podem produzir grandes variações na solução do problema), e num argumento geométrico.

A técnica considera os seguintes passos:

• Discretização da equação integral pela regra do retângulo (para resolver o problema através de um sistema de equações lineares):

$$
\mathbf{T_L}\mathbf{h} = \frac{1}{\Delta t}\mathbf{u}
$$
 (2.36)

Onde T<sub>L</sub> é a matriz de Toeplitz triangular inferior, cujos elementos são amostras da força de entrada:

$$
\mathbf{T_L} = \begin{pmatrix} f_1 & 0 & \cdots & 0 \\ f_2 & f_1 & \cdots & 0 \\ \vdots & \vdots & \ddots & 0 \\ f_N & f_{N-1} & \cdots & f_1 \end{pmatrix}
$$
 (2.37)

• Fatorização SVD da matriz **TL** :

$$
\begin{pmatrix} \overline{\mathbf{U}} & \overline{\mathbf{\sigma}} & \overline{\mathbf{V}} \end{pmatrix} = SVD(\mathbf{T_L})
$$
 (2.38)

Onde:

$$
\overline{\mathbf{U}} = {\overline{\mathbf{u}}_1 \overline{\mathbf{u}}_2 \dots \overline{\mathbf{u}}_N}^T \qquad \overline{\mathbf{V}} = {\overline{\mathbf{v}}_1 \overline{\mathbf{v}}_2 \dots \overline{\mathbf{v}}_N}^T \qquad \overline{\mathbf{\sigma}} = \begin{pmatrix} \sigma_1 & & \\ & \ddots & \\ & & \sigma_N \end{pmatrix}
$$

Calcula-se separadamente os coeficientes  $|\overline{\mathbf{u}}_j^T \mathbf{u}|$  da deconvolução discreta. A solução do sistema de equações lineares (2.36) é:

$$
\mathbf{h} = \frac{1}{\Delta t} \sum_{j=1}^{M_R} \frac{1}{\sigma_j} \left( \overline{\mathbf{u}}_j^T \mathbf{u} \right) \overline{\mathbf{v}}_j
$$
(2.39)

Onde *MR* é chamado parâmetro de reguralização.

- Determinação da curva de regressão linear *L* para os coeficientes  $|\overline{\mathbf{u}}_j^T \mathbf{u}|$ para  $j = 1, 2, \ldots, N$ . Feito isto, construir um gráfico contendo a curva L e a curva  $S_{\sigma}$  dos valores singulares  $\sigma_j$  como funções de *j* (figura 2.4).
- Escolha do parâmetro de regularização (*MR*) entre os valores de *j* a partir do ponto de interseção das curvas  $L \neq S_{\sigma}$  até o primeiro ponto onde o valor  $|\bar{\mathbf{u}}_j^T \mathbf{u}|$  ultrapassa a curva  $S_{\sigma}$  (figura 2.4).

A partir dos dados adquiridos em uma das experiências, mostra-se o processo de deconvolução. Nas figuras 2.3 apresentam-se a saída e entrada do sistema, e na figura 2.4 o processo da escolha do parâmetro de regularização.

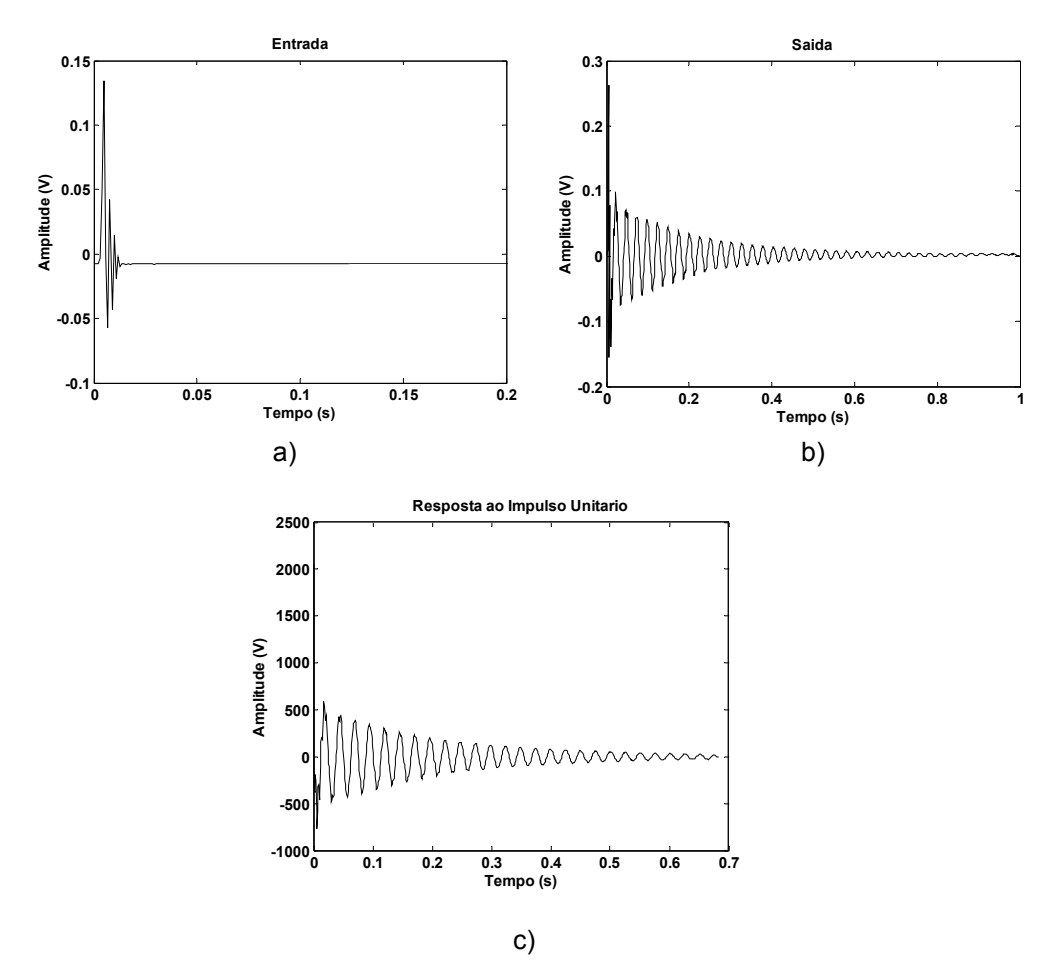

Figura 2.3: Processo de Deconvolução. Teste com martelo de impacto para obtenção das freqüências naturais e amortecimento no modo de translação do rotor na direção horizontal: a) sinal do martelo de impacto, b) resposta do acelerómetro, c) resposta ao impulso unitario, calculado segundo processo de deconvolução.

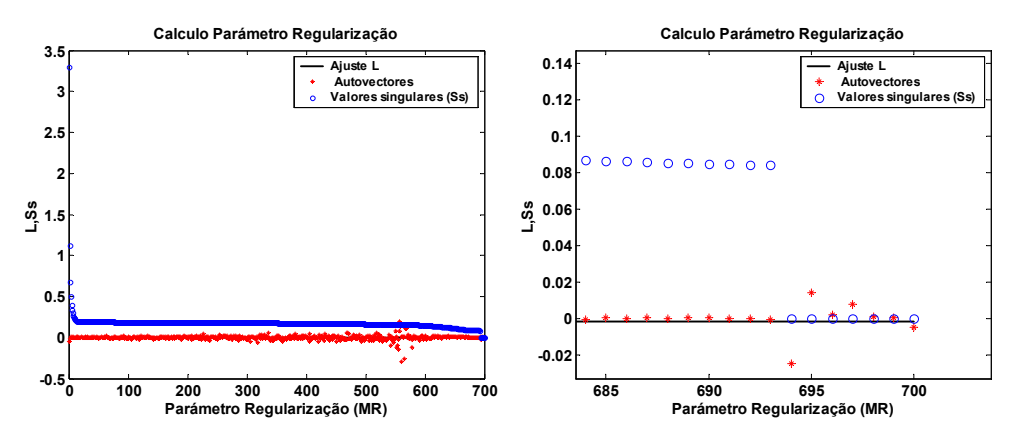

Figura 2.4: Cálculo do Parâmetro de Regularização, a patir da resposta ao impulso unitario mostrada na figura 2.3c (à direita uma ampliação).

Para a aplicação do método precisa-se conhecer a resposta livre do sistema e as correspondentes velocidades em cada um dos graus de liberdade. Na prática é difícil contar com amostras dos deslocamentos e velocidades consequentemente, a técnica não é aplicável imediatamente. Mas existe uma forma de contornar esse problema, substituindo as amostras  $\dot{u}_k$  por amostras deslocadas  $u_{(k+\Delta t)}$ . Neste trabalho, a técnica se simplificou muito devido ao fato da ordem do sistema ser conhecida. O método considera os seguintes passos:

• A montagem da seguinte equação matricial:

$$
SH_{a(0)} = H_{a(1)} \tag{2.40}
$$

Onde a matriz **S** deve conter a informação dinâmica do sistema, e **H a**( *j*) são as matrizes de Hankel.

• Montagem das matrizes Hankel-Bloco (N: numero de amostras):

$$
\mathbf{H}_{\mathbf{a}_{(j)}} \qquad j = 0,1 \tag{2.41}
$$

Para o sistema de ordem 4, as ordenes das matrizes de Hankel serão:

$$
\mathbf{H}_{a}(0) = \begin{pmatrix} h_{(0)} & h_{(1)} & \cdots & h_{(N-8)} \\ h_{(1)} & h_{(2)} & & \vdots \\ \vdots & \vdots & & \vdots \\ h_{(7)} & h_{(8)} & \cdots & h_{(N-1)} \end{pmatrix}_{8 \times (N-7)}
$$
\n
$$
\mathbf{H}_{a}(1) = \begin{pmatrix} h_{(1)} & h_{(2)} & \cdots & h_{(N-7)} \\ h_{(2)} & h_{(3)} & & \vdots \\ \vdots & \vdots & & \vdots \\ h_{(8)} & h_{(9)} & \cdots & h_{(N)} \end{pmatrix}_{8 \times (N-7)}
$$
\n(2.42)

• Construir a seguinte matriz (a seguinte definição da pseudoinversa é só teórica, na prática deve-se usar a SVD para o seu cálculo):

$$
\mathbf{H}_{\mathbf{a}_{(0)}}^+ = \mathbf{H}_{\mathbf{a}_{(0)}}^T \left( \mathbf{H}_{\mathbf{a}_{(0)}} \mathbf{H}_{\mathbf{a}_{(0)}}^T \right)^{-1}
$$
(2.43)

• Determinação da matriz S e cálculo do seus autovalores (**λs**: matriz cuja diagonal contém os autovalores) e autovetores (**Vs**: matriz cujas colunas estão formadas pelos autovetores):

$$
\mathbf{S} = \mathbf{H}_{\mathbf{a}_{(1)}} \mathbf{H}_{\mathbf{a}_{(0)}}^{+}
$$
  
\n
$$
[\mathbf{V}_{\mathbf{s}}, \lambda_{\mathbf{s}}] = eig(\mathbf{S})
$$
\n(2.44)

• Cálculo dos autovalores do sistema (a relação entre os autovalores de **S** e os do sistema, são derivados das expressões desenvolvidas no tempo discreto – transformada Z):

$$
\lambda_{s_j} = e^{\lambda_j \Delta t}
$$
  
\n
$$
\ln(\lambda_{s_j}) = \ln(e^{\lambda_j \Delta t})
$$
  
\n
$$
\lambda_j \Delta t = \ln(\lambda_{s_j})
$$
  
\n
$$
\lambda_j = \frac{\ln(\lambda_{s_j})}{\Delta t}
$$
\n(2.46)

Onde  $\lambda_{s_j}$  e  $\lambda_j$  são os autovalores de **S** e do sistema original, respectivamente.

## **Determinação dos Parâmetros Modais em um Sistema de um Grau de Liberdade**

Para sistemas de um grau de liberdade, o cálculo da freqüência natural e o amortecimento pode ser simples quando o sistema é pouco amortecido. Fazendo testes experimentais com um martelo de impacto ou testes forçados harmonicamente, os resultados de entrada e saída, podem ser apresentados em duas formas, no domínio da freqüência mostrando a função de resposta em freqüência (fft da saída entre a entrada) ou no domínio do tempo.

• Quando os resultados são apresentados no domínio da freqüência, temos o espectro de resposta, como mostra a figura 2.5a. Para amortecimentos baixos pode-se fazer a seguinte aproximação (Half Power Bandwidth - Dimarogonas [13]):

$$
\xi = \frac{\Omega_2 - \Omega_1}{2\omega_0}
$$
  
\n
$$
\omega_0 : frequencyi> frequency
$$
  
\n
$$
\xi : amorecimento
$$
 (2.47)

Esta relação é baseada na expressão da resposta em freqüência do sistema.

• Quando os resultados são apresentados no domínio do tempo, pode-se analisar o decremento logarítmico da saída, como mostra a figura 2.5b. Para amortecimentos baixos pode-se fazer a seguinte aproximação (Roehl [28])

$$
\xi = \frac{\ln\left(x_j / x_{n+j}\right)}{2\pi n} \tag{2.48}
$$

Para sistemas com vários graus de liberdade, em geral tem se que aplicar técnicas de identificação, mas se seus modos de vibração se encontram bem separados, e com pouco amortecimento, cada modo pode ser tratado como se fosse um sistema com um grau de liberdade, e aplicar as relações simples (2.47) e (2.48) para o cálculo dos parâmetros modais.

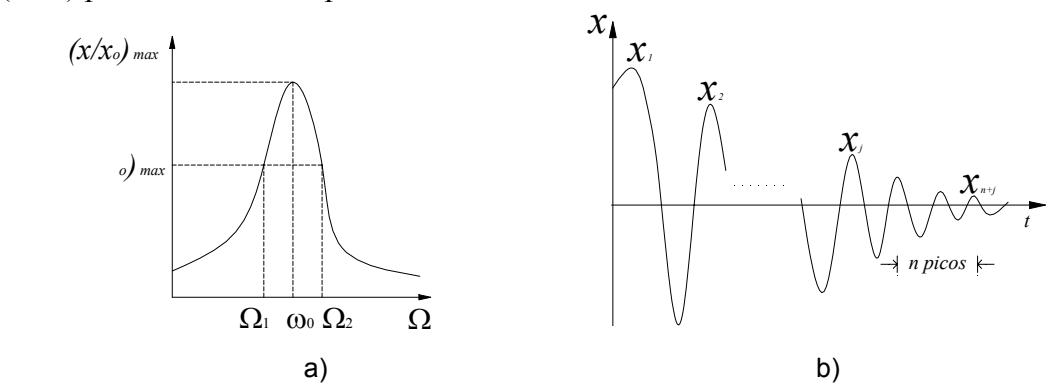

Figura 2.5: a) Largura de Banda de Meia Potência, b) Decaimento Logarítmico

### **2.4.**

# **Cálculo da Matriz de Amortecimento C a partir da Identificação dos Amortecimentos Modais**

Já que o cálculo das matrizes de rigidez e amortecimentos se fazem considerando o rotor sem rotação, o sistema não apresenta o efeito giroscópico, permitindo assim fazer uma análise modal, ou seja, desacoplar as equações de movimento através da matriz modal, obtendo as equações modais. Então é possível fazer a operação inversa. A partir do conhecimento das equações modais, obter as equações originais, claro que, isto só pode ser feito se contarmos com alguma informação do sistema.

Da análise modal para o caso de amortecimento proporcional, sabe-se que:

$$
\tilde{\Phi}^T \mathbf{C} \tilde{\Phi} = \xi \tag{2.49}
$$

Onde:

$$
\mathbf{C} = \begin{pmatrix} c_{11} & c_{12} \\ c_{12} & c_{22} \\ & c_{11} & -c_{12} \\ & & -c_{12} & c_{22} \end{pmatrix} \qquad \xi = \begin{pmatrix} 2\xi_1\omega_{o_1} & & & \\ & 2\xi_2\omega_{o_2} & & \\ & & 2\xi_1\omega_{o_1} & \\ & & & 2\xi_2\omega_{o_2} \end{pmatrix}
$$

**Φ** : é a matriz modal ponderada, ou seja, a matriz de autovetores de  $M^{-1/2}KM^{-1/2}$  normalizados, tal que  $\tilde{\Phi}^T M \tilde{\Phi} = I$ , expressão que contempla que os autovetores de  $\tilde{\Phi}$  são ortonormais em relação a M.

Conhecidas as matrizes de Massa e Rigidez originais, e a matriz de amortecimento modal ( **ξ** ), pode-se calcular a matriz de amortecimento original (**C**), usando a seguinte transformação linear:

$$
\mathbf{C} = \left(\tilde{\mathbf{\Phi}}^T\right)^{-1} \xi \tilde{\mathbf{\Phi}}^{-1} \tag{2.50}
$$

Onde  $\tilde{\Phi}^{-1} = \tilde{\Phi}^T$  se  $\tilde{\Phi}$  for ortonormal.

## **2.5.**

# **Cálculo dos Parâmetros Ótimos na Matriz de Rigidez e Amortecimento – Otimização Não Linear**

Até agora foram mostrados os procedimentos para determinar teoricamente a matriz de rigidez (método dos coeficientes de influência), mas a realidade é outra, pior ainda quando não existe simetria. Para poder representar melhor a realidade, propõe-se realizar os cálculos das matrizes de rigidez e amortecimento a partir de dados experimentais, processando logo estes dados utilizando análise modal e técnicas de otimização não linear.

O método proposto consiste nos seguintes passos:

- Determinar as matrizes de Massa e Rigidez (cálculos teóricos).
- Determinar os parâmetros modais, usando técnicas de identificação (já descritos na seção 2.3), ou seja as freqüências naturais e os amortecimentos modais  $(\omega_{o_j}, \xi_j)$ .
- Aplicação da técnica de otimização não linear. Para isto, o primeiro passo é definir a função objetivo e a escolha do método de otimização. As entradas

do algoritmo serão a matriz de massa, e a matriz de rigidez teórica, a qual servirá como ponto de partida da busca. Os resultados serão, a matriz de rigidez otimizada, e a partir desta, junto com a matriz de massa calcula-se a matriz de amortecimento ótima.

Neste trabalho, optou-se por usar um método de otimização não linear de mínimos quadrados com restrições (LSQNONLIN: nonlinear least squares optimization). O algoritmo utilizado consiste dos seguintes passos:

- **Definição da variável do problema.** Já que se considera o rotor sem velocidade, ou seja a matriz giroscópica **G** é nula, as equações dos dois planos ficam desacopladas, e o trabalho pode ser feito por separado para cada plano. É definida portanto a seguinte variável:  $\mathbf{q} = \{k_{11} \mid k_{12} \mid k_{22}\}\.$
- **Definição do ponto de partida da busca.** Tem se que definir um valor para a variável **q**, a partir do qual o algoritmo de otimização começará a busca. Neste trabalho propõe-se como ponto de partida os parâmetros da matriz de rigidez calculados teoricamente (método dos coeficientes de influência):

 $\mathbf{q_{in}} = \begin{cases} k_{11_t} & k_{12_t} & k_{22_t} \end{cases}$ .

- **Definição da função objetivo.** A função objetivo proposta, tem alguns passos prévios que são:
	- o *O cálculo da matriz modal*, ou seja, a matriz de autovetores de  $M^{-1/2}KM^{-1/2}$  normalizados, tal que  $\tilde{\Phi}^T M \tilde{\Phi} = I$ . A matriz de massa será a mesma sempre. A matriz de rigidez será otimizada, começando pelo ponto inicial definido no item anterior.
	- o *Calcular as matrizes modais de massa e rigidez*:

$$
\tilde{\mathbf{M}} = \tilde{\mathbf{\Phi}}^T \mathbf{M} \tilde{\mathbf{\Phi}} \qquad \qquad \tilde{\mathbf{K}} = \tilde{\mathbf{\Phi}}^T \mathbf{K} \tilde{\mathbf{\Phi}}
$$

o *Função Objetivo*. Propõe-se a seguinte função objetivo, baseada nas matrizes modais de massa e rigidez  $(\tilde{M}, \tilde{K})$ , e os parâmetros modais

identificados experimentalmente (  $1 - \xi_i^2$  $a_j$ *i*  $\mathcal{L}_{j}$ ω ω ξ = − , onde <sup>ω</sup>*a* é

freqüência natural amortecida):

$$
f_{obj} = \left\{ \tilde{\mathbf{M}}_{(1,1)} - 1 \quad \tilde{\mathbf{M}}_{(1,2)} \quad \tilde{\mathbf{M}}_{(2,1)} \quad \tilde{\mathbf{M}}_{(2,2)} - 1 \right. \n\tilde{\mathbf{K}}_{(1,1)} - \omega_{o_1}^2 \quad \tilde{\mathbf{K}}_{(1,2)} \quad \tilde{\mathbf{K}}_{(2,2)} \quad \tilde{\mathbf{K}}_{(2,2)} - \omega_{o_2}^2 \right\}
$$
\n(2.51)

• **Determinação das restrições.** Na função utilizada neste trabalho (LSQNONLIN), podem ser definidas restrições de limite inferior e de limite superior, referidas à variável:

$$
\mathbf{LB} = \begin{cases} k_{11_{\text{inf}}} & k_{12_{\text{inf}}} & k_{22_{\text{inf}}} \end{cases}
$$
  

$$
\mathbf{UB} = \begin{cases} k_{11_{\text{sup}}} & k_{12_{\text{sup}}} & k_{22_{\text{sup}}} \end{cases}
$$
 (2.52)

• **Cálculo da Matriz de Amortecimento Ótima.** O algoritmo dá como resultado a matriz de rigidez ótima. Logo se procede ao cálculo da matriz de amortecimento, a partir da matriz de massa e a matriz de rigidez ótima, utilizando a equação (2.50) e a metodologia desenvolvida na seção 2.4.

# **2.6. Determinação dos Parâmetros das Excitações**

Como já foi mencionado, consideram-se três tipos de excitações: desbalanceamento, má montagem e empenamento, definidos nas equações (2.17),  $(2.18)$  e  $(2.19)$  respectivamente.

Definem-se a seguir os parâmetros das excitações:

•  $m \in \mathbb{R}^2$  *e* o produto da massa do disco  $(m)$  pela sua excentricidade ( $\in$ ). O disco usado no trabalho, conta com uma serie de furos distribuídos na sua periferia, com o objetivo de introduzir um desbalanceamento, através da inclusão de parafusos, fazendo estes últimos o papel de massas desbalanceadoras.

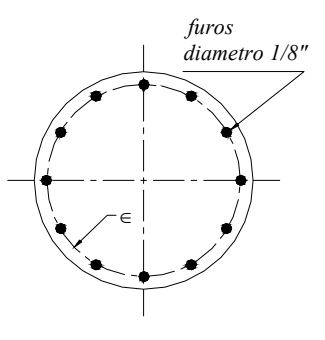

Figura 2.6: Disco com furos para fixação de massas

Para verificar as condições de balanceamento do disco, antes de introduzir algum tipo de desbalanceamento, fez-se um teste de balanceamento estático. Logo a seguir ao tentar fazer um balanceamento dinâmico, verificou-se que o eixo tinha um empenamento, motivo pelo qual se considerou o disco como inicialmente balanceado, isto é com um desbalanceamento muito pequeno, desprezível frente ao desbalanceamento introduzido posteriormente. Por tal motivo no desenvolvimento do trabalho trocou-se o termo  $m$ . ∈ pelo termo  $m_e$ . ∈, onde  $m_e$  é a massa do parafuso introduzido no disco para provocar um desbalanceamento, e ∈ é a posição do furo com respeito do centro geométrico do disco. Ver figura 2.6.

- $\beta$  é a fase da excentricidade com respeito ao sistema inercial. Este parâmetro pode ser considerado nulo, com uma adequada posição do trigger na aquisição dos sinais. Este parâmetro pode ser melhor entendido olhando a figura 2.7a.
- $\eta$  é a fase do disco montado incorretamente com respeito ao sistema inercial. Esta posição caracteriza a localização da inclinação máxima do disco (α) quando visto de perfil. Este parâmetro pode ser esquematizado como consta da figura 2.7b.
- $\alpha$  é o ângulo do disco quando está montado inclinado no eixo. Na figura 2.7b o ponto na periferia da circunferência representa a projeção do ângulo  $\alpha$  sobre a base do cone de nutação imaginário (definido a seguir).

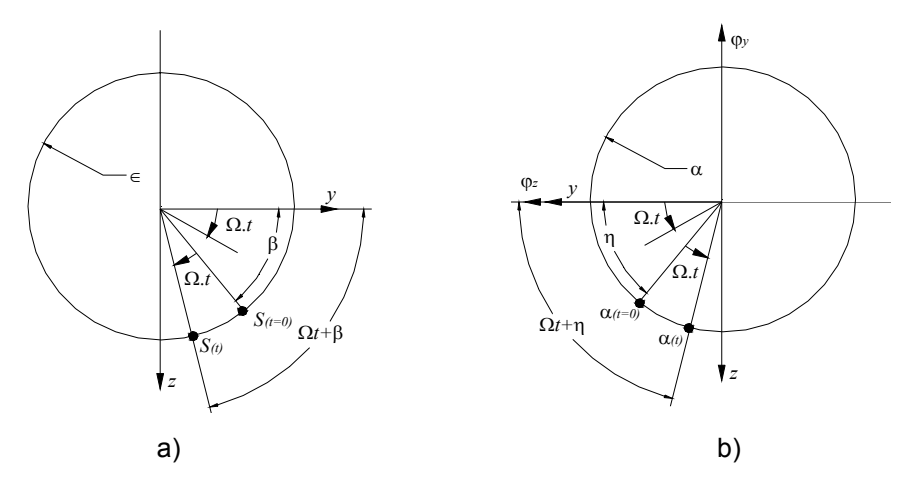

Figura 2.7: a) Fase da Excentricidade com Respeito ao Sistema Inercial, β*, b)* Fase do disco montado incorretamente com respeito ao sistema inercial, <sup>η</sup>

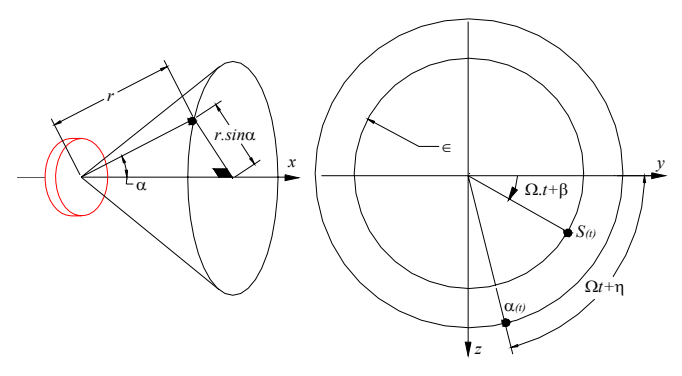

Figura 2.8: Cone de Nutação

### **Cone de Nutação**

Anteriormente foi mencionado o movimento de Precessão que faz o centro geométrico do disco (órbita), este movimento é definido em termos dos graus de liberdade de translação. Foram definidos quatro graus de liberdade, duas translações e duas rotações, estas ultimas definem um outro tipo de movimento do disco, chamado Nutação, o qual pode ser visualizado como um cone, como mostra a figura 2.8.

## **Casos Estudados**

Neste trabalho, são estudados dois casos, com respeito à posição relativa entre empenamento e desbalanceamento:

- No primeiro caso estudado, considerou-se o desbalanceamento e o empenamento em fase. Ver figura 2.9a.
- No segundo caso estudado, considerou-se o desbalanceamento e o empenamento defasados um ângulo próximo de 180° (próximo já que na prática é muito difícil conseguir atender exatamente esta condição). Ver figura 2.9b.

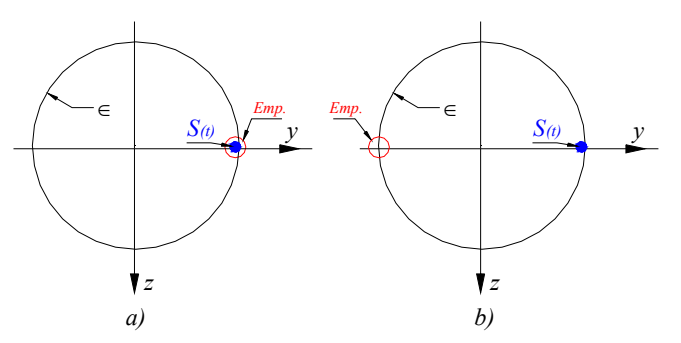

Figura 2.9: a) Desbalanceamento e Empenamento em fase (γ*=0°*), b) Desbalanceamento e empenamento em defasagem (γ*=180°*)

Neste trabalho propõe-se uma forma de calcular este angulo, através da variação das direções principais de inércia do disco quando incluídos os elementos de fixação e massas desbalanceadoras.

O procedimento consiste nos seguintes passos:

- Cálculo da matriz de inércia do disco sem elementos de fixação e massas desbalanceadoras, considerando ele dinamicamente balanceado ( $\mathbf{I}_b$ ).
- Cálculo dos vetores posição dos elementos de fixação e massas desbalanceadoras, comrespeito ao sistema inercial (segundo os casos estudados). Ver figura 2.10.

$$
\mathbf{r}_{j} = \begin{pmatrix} \mathbf{r}_{j_{(1)}} & \mathbf{r}_{j_{(2)}} & \mathbf{r}_{j_{(3)}} \end{pmatrix}
$$
 (2.53)

• Cálculo da matriz de inércia do disco com os elementos de fixação e massas desbalanceadoras (I<sub>o</sub>), através da seguinte relação:

$$
\mathbf{I_o} = \mathbf{I_b} + \sum m_j \overline{\mathbf{r}_j}^2
$$
 (2.54)

Onde:

$$
\overline{\mathbf{r}}_{j}^{2} = \begin{pmatrix} \mathbf{r}_{j_{(2)}}^{2} + \mathbf{r}_{j_{(3)}}^{2} & \mathbf{r}_{j_{(1)}} \mathbf{r}_{j_{(2)}} & \mathbf{r}_{j_{(1)}} \mathbf{r}_{j_{(3)}} \\ \mathbf{r}_{j_{(1)}} \mathbf{r}_{j_{(2)}} & \mathbf{r}_{j_{(1)}}^{2} + \mathbf{r}_{j_{(3)}}^{2} & \mathbf{r}_{j_{(2)}} \mathbf{r}_{j_{(3)}} \\ \mathbf{r}_{j_{(1)}} \mathbf{r}_{j_{(3)}} & \mathbf{r}_{j_{(2)}} \mathbf{r}_{j_{(3)}} & \mathbf{r}_{j_{(1)}}^{2} + \mathbf{r}_{j_{(2)}}^{2} \end{pmatrix}
$$
(2.55)

• Cálculo dos autovetores da matriz  $I_0$ . Os autovetores indicam as novas direções principais de inércia do disco, destas direções e com o conceito de cone de nutação, podem ser calculados os ângulo  $\alpha$  e a fase  $\eta$  (segundo os casos estudados). Ver figura 2.11.

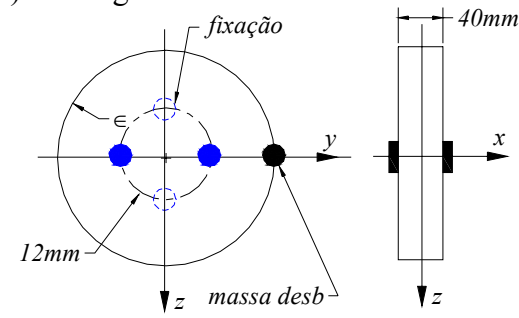

Figura 2.10: Fixação do disco

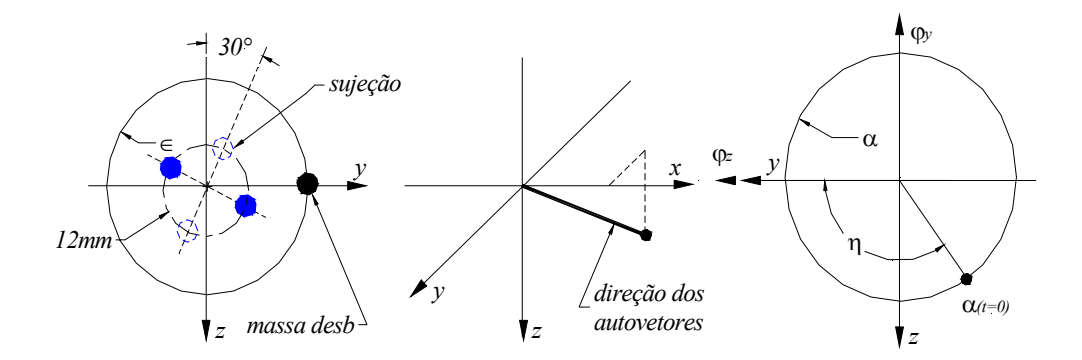

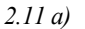

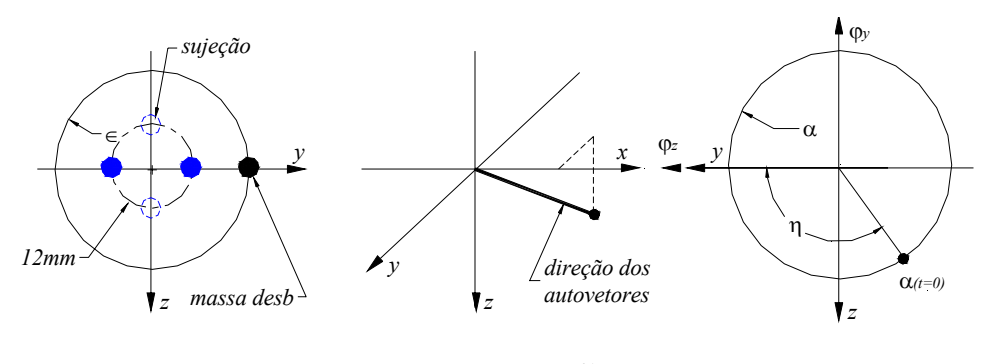

*2.11 b)*

Figura 2.11:  $\alpha$  e  $\eta$  a) desbalanceamento e empenamento em fase, b) desbalanceamento e empenamento em defasagem de 180°

## **Cálculo do Empenamento do Eixo**

O empenamento foi determinado a partir da filtragem passa-banda da orbita em torno de 0,75 Hz, para evitar qualquer efeito dinâmico.

O ângulo  $\gamma$  é o ângulo de defasagem entre a posição do empenamento e, neste caso, a posição do desbalanceamento. Todos os sinais foram tomadas usando como referencia o sinal do trigger, posicionado de tal forma que coincida com a passagem da massa desbalanceadora pela coordenada horizontal (início do tempo de análise  $t = 0$ ), o que faz com que o parâmetro β seja igual a zero em toda a análise e para qualquer caso. O ângulo  $\gamma$  passa a ser definido para cada caso, 0° ou 180°. Devido a limitações da bancada considerou-se todavia  $\gamma = 0$ ° no primeiro caso, e  $\gamma = 175^{\circ}$  no outro.

## **2.7.**

### **Solução das Equações de Movimento**

47

Supondo a solução da forma:

$$
\mathbf{X} = \mathbf{X_0} e^{\lambda t} \tag{2.56}
$$

Substituindo a equação (2.56) na equação de estado:

$$
(\mathbf{A} - \lambda \mathbf{I}) \mathbf{X}_0 e^{\lambda t} = \mathbf{0}
$$
 (2.57)

Por tanto:

$$
AX_0 = \lambda X_0 \tag{2.58}
$$

Temos o problema de autovalor, cuja solução geral (sistema não conservativo geral) consiste em autovalores, autovetores à direita  $(\mathbf{v}_{\mathbf{r}_j})$  e autovetores à esquerda ( $\mathbf{v}_{\mathbf{l}_j}$ ), todos complexos. O problema descrito na equação (2.58), corresponde ao relacionado com os autovetores à direita. A outra solução possível é a relacionada com os autovetores à esquerda, a qual considera a transposta da matriz **A** ( $A<sup>T</sup>$ ):

$$
\mathbf{A}^T \mathbf{X}_0 = \lambda \mathbf{X}_0 \tag{2.59}
$$

Onde os autovalores das matrizes  $A \in A^T$  são os iguais, já que:

$$
\det (\mathbf{A}^T - \lambda \mathbf{I}) = \det (\mathbf{A} - \lambda \mathbf{I}).
$$

 Em geral os autovetores à direita e os autovetores à esquerda de uma matriz real não simétrica pertencentes a diferentes autovalores, são ortogonais, esta propriedade é chamada de *biortogonalidade*.

Pode-se desenvolver a solução homogênea da equação de estado baseada na propriedade de biortogonalidade (Meirovitch [25]), que consiste na seguinte expressão:

$$
\mathbf{X}_{(t)} = \mathbf{V_r} e^{\mathbf{\Lambda}t} \mathbf{V_l}^T \mathbf{X}_{(0)}
$$
 (2.60)

Onde  $e^{\Lambda t}$  é a expansão baseada na matriz formada pelos autovalores do sistema  $($ **A** $)$ , sua expressão é da forma mostrada na equação  $(2.25)$ ,  $\mathbf{X}_{(0)}$ representa as condições iniciais,  $V_r$  e  $V_l$  são as matrizes cujas colunas estão formadas pelos autovetores à direita e esquerda, respectivamente.

A equação (2.60), pode também ser expressa na seguinte forma:

$$
\mathbf{X}_{(t)} = e^{\mathbf{A}t} \mathbf{X}_{(0)}
$$
 (2.61)

Onde *e* é a matriz de transição, definida na equação (2.25). **A***<sup>t</sup>*

### **Sentidos da Precessão e Nutação do disco**

Como já foi dito anteriormente, o disco tem dois tipos de movimentos, a precessão, inerente aos graus de liberdade translacionais, e a nutação, inerente aos graus de liberdade rotacionais. Cada um destes pode ser direto, se seu sentido de rotação é o mesmo que do disco, ou retrogrado, se tem sentido contrario.

Uma forma de calcular os sentidos de rotação é através da análise dos autovetores.

Considerando por exemplo, uma velocidade Ω quaisquer, para os graus de liberdade definidos na equação (2.1) e o vetor de estado, correspondem oito autovalores:

$$
\lambda_1, \lambda_2, \lambda_3, \lambda_4, {\lambda_1}^*, {\lambda_2}^*, {\lambda_3}^*, {\lambda_4}^* \tag{2.62}
$$

Onde o símbolo \* significa complexo conjugado, e cada um deles corresponde a um autovetor à direita ( $\mathbf{v}_{\mathbf{r}_j}$ ) e um à esquerda ( $\mathbf{v}_{\mathbf{l}_j}$ ). Tomando em conta só os vetores à direita, e reconhecendo a correspondência entre as componentes do autovetor  $\mathbf{v}_r$  e os graus de liberdade  $\mathbf{X}$ :

$$
\mathbf{X} = \begin{cases} y & \varphi_z & z & \varphi_y & \dot{y} & \dot{\varphi}_z & \dot{z} & \dot{\varphi}_y \end{cases}^T
$$

$$
\mathbf{v}_r = \begin{cases} \mathbf{v}_{r_{(1)}} & \mathbf{v}_{r_{(2)}} & \mathbf{v}_{r_{(3)}} & \mathbf{v}_{r_{(4)}} & \mathbf{v}_{r_{(5)}} & \mathbf{v}_{r_{(6)}} & \mathbf{v}_{r_{(7)}} & \mathbf{v}_{r_{(8)}} \end{cases}^T
$$
(2.63)

Pode-se fazer o seguinte cálculo para determinar o sentido da precessão e da nutação para cada autovalor:

Para  $\lambda_j$  e seu correspondente autovetor  $\mathbf{v}_{\mathbf{r}_j}$ :

• *Precessão*: Se a parte imaginária da relação  $\frac{1}{1}$  $(3)$ 1 3 **r r v v** é maior ou igual a zero a

precessão é direta, se é menor que zero a precessão é retrograda.

• *Nutação*: Se a parte imaginária da relação  $\frac{1}{4}$  $(2)$ 4 2 **r r v v** é maior ou igual a zero a

nutação é direta, se é menor que zero a nutação é retrograda.

### **Diagrama de Campbell**

O efeito giroscópico faz com que os autovalores do sistema dependam da freqüência de rotação do rotor, produzindo uma abertura dos ramos que os representam, pode-se observar este comportamento no diagrama de Campbell. Ele consiste em um gráfico da parte imaginária dos autovalores (freqüências naturais amortecidas) em função da freqüência de rotação do rotor. Ver figura 2.12. Neste mesmo diagrama pode-se fazer uma estimativa das freqüências críticas, que ocorrem quando a freqüência de rotação do rotor coincide com alguma das freqüências naturais amortecidas do sistema. Isto pode ser feito traçando uma reta a 45° (mesma escala nos eixos) partindo da origem, os pontos de interseção da reta com os ramos dos autovalores, serão as freqüências críticas.

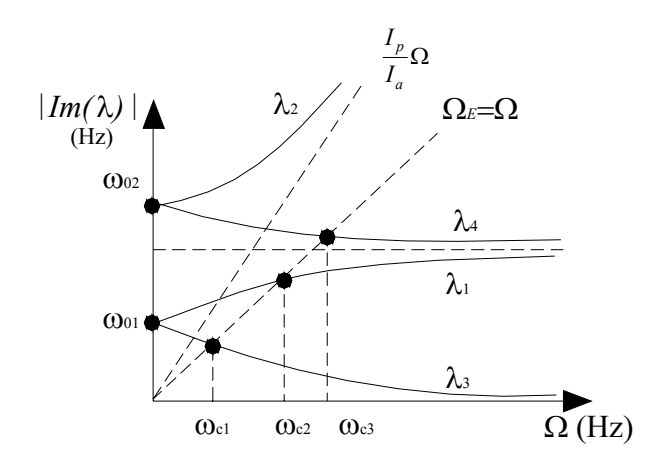

Figura 2.12: Diagrama Campbell (parte imaginária dos autovalores vs. freqüência)

### **Modos de vibração do sistema**

Os modos são os autovetores do sistema. No caso de um sistema natural e conservativo, os autovalores são reais e os autovetores podem ser feitos reais, fazendo com que os modos sejam constantes. Já no caso de um sistema giroscópico, os autovalores e autovetores são complexos, isto faz com que os modos de vibração não sejam constantes no tempo, e dependam da freqüência de rotação do disco.

Uma forma de representar os modos de vibração do sistema é usando um artifício, baseado só nos autovetores à direita, e no fato que estes são complexos conjugados (Weber [34]):

Para  $\lambda_i$  e seu correspondente autovetor  $\mathbf{v}_{\mathbf{r}_j}$ , tem-se a contraparte complexa conjugada  $\lambda_i^*$  e  $\mathbf{v}_{\mathbf{r}_j}^*$ , e supondo a seguinte forma para estes:

$$
\lambda_i = \sigma + i\omega \qquad \lambda_i^* = -\sigma - i\omega \qquad (2.64)
$$

$$
\mathbf{v}_{\mathbf{r}_j} = \begin{Bmatrix} a+ib \\ \vdots \end{Bmatrix} \qquad \mathbf{v}_{\mathbf{r}_j}^* = \begin{Bmatrix} a-ib \\ \vdots \end{Bmatrix} \tag{2.65}
$$

Fazendo a combinação linear das duas:

$$
\mathbf{X} = \mathbf{v}_{\mathbf{r}_j} e^{\lambda_j \cdot t} + \mathbf{v}_{\mathbf{r}_j}^* e^{\lambda_j^* \cdot t}
$$
 (2.66)

Substituindo as equações (2.64) e (2.65) na equação (2.66) e com alguma manipulação, pode se obter uma expressão no plano real, para um dos modos:

$$
\mathbf{X} = 2e^{-\sigma t} \begin{Bmatrix} a\cos(\omega t) - b\sin(\omega t) \\ \vdots \end{Bmatrix}
$$
 (2.67)

Aplicando o principio de superposição, pode-se obter uma outra expressão para a solução homogênea da equação de movimento:

$$
\mathbf{X}_{(t)} = \sum c_j e^{-\sigma_j t} \begin{Bmatrix} a\cos(\omega t + \alpha_j) - b\sin(\omega t + \alpha_j) \\ \vdots \end{Bmatrix}
$$
 (2.68)

Onde as constantes  $c_j$ ,  $\alpha_j$  dependem das condições iniciais.

### **Solução Particular**

A partir da equação de movimento em coordenadas inerciais, equação (2.21), pode-se expressar a solução particular do sistema. Se o sistema possui axissimetria, as equações de movimento podem ser escritas em forma complexa.

### **Notação complexa**

No caso de se ter axissimetria no sistema, as equações de movimento, equação (2.21) pode ser escrita no plano complexo, reduzindo a ordem do sistema pela metade:

$$
r = y + iz \qquad \qquad \varphi = \varphi_y + i\varphi_z \qquad (2.69)
$$

$$
\begin{pmatrix} m \\ I_a \end{pmatrix} \begin{Bmatrix} \ddot{r} \\ \ddot{\varphi} \end{Bmatrix} + \begin{pmatrix} c_{11} & -ic_{12} \\ ic_{12} & c_{22} - il_p \Omega \end{pmatrix} \begin{Bmatrix} \dot{r} \\ \dot{\varphi} \end{Bmatrix} + \begin{pmatrix} k_{11} & -ik_{12} \\ ik_{12} & k_{22} \end{pmatrix} \begin{Bmatrix} r \\ \varphi \end{Bmatrix} = \mathbf{F}
$$
  

$$
\mathbf{F} = \mathbf{F_{desb}} + \mathbf{F_{mm}} + \mathbf{F_{emp}}
$$
 (2.70)

Onde:

$$
\mathbf{F_{debs}} = \begin{Bmatrix} m_e \in \Omega^2 e^{i\beta} \\ 0 \end{Bmatrix} e^{i\Omega t}
$$
 (2.71)

$$
\mathbf{F}_{\mathbf{m}\mathbf{m}} = \begin{Bmatrix} 0 \\ \left(I_a - I_p\right) \alpha \Omega^2 e^{i(\eta + 90^\circ)} \end{Bmatrix} e^{i\Omega t} \tag{2.72}
$$

$$
\mathbf{F_{emp}} = \begin{cases} k_{11}r_0 e^{-i\gamma} \\ k_{12}r_0 e^{i(-\gamma + 90^\circ)} \end{cases} e^{i\Omega t} \tag{2.73}
$$

## **Caso Axisimétrico - Solução síncrona (+)**

Supondo a solução do tipo:

$$
\mathbf{x} = \mathbf{x_0} e^{i\Omega t} \tag{2.74}
$$

Onde:

$$
\mathbf{x} = \begin{Bmatrix} r \\ \varphi \end{Bmatrix}
$$

Substituindo a equação (2.74) na equação de movimento e fazendo alguma manipulação:

$$
\left(\mathbf{K} - \Omega^2 \mathbf{M} + i\Omega (\mathbf{C} + \mathbf{G})\right) \mathbf{x}_0 e^{i\Omega t} =
$$
\n
$$
\begin{cases}\nm_e \in \Omega^2 e^{i\beta} + k_{11} r_o e^{-i\gamma} \\
\left(I_a - I_p\right) \alpha \Omega^2 e^{i(\eta + 90^\circ)} + k_{12} r_o e^{i(-\gamma + 90^\circ)}\n\end{cases} e^{i\Omega t}
$$
\n
$$
\mathbf{x}_0 = \mathbf{H} \mathbf{F}_0
$$
\n(2.76)

Onde **H** é definida como a *matriz de resposta em freqüência ou matriz da função de transferência*:

$$
\mathbf{H} = \left(\mathbf{K} - \Omega^2 \mathbf{M} + i\Omega (\mathbf{C} + \mathbf{G})\right)^{-1}
$$
 (2.77)

Sendo o sistema linear, pode-se aplicar também o principio da superposição, obtendo as respostas para cada excitação em separado:

$$
\mathbf{x} = \mathbf{x_{desb}} + \mathbf{x_{mm}} + \mathbf{x_{emp}} \tag{2.78}
$$

Onde:

$$
x_{desb} = HF_{des}
$$

$$
x_{mm} = HF_{mm}
$$

$$
x_{emp} = HF_{emp}
$$

## **Caso Não Axisimétrico**

Quando não existe axissimetria a equação de movimento tem que ser tratada como tal (não pode ser representada em notação complexa). Levando em conta as seguintes relações:

$$
\cos(\Omega t + \theta) = \frac{1}{2} \left( e^{i(\Omega t + \theta)} + e^{-i(\Omega t + \theta)} \right)
$$
  
\n
$$
\sin(\Omega t + \theta) = -\frac{i}{2} \left( e^{i(\Omega t + \theta)} - e^{-i(\Omega t + \theta)} \right)
$$
\n(2.79)

As excitações, podem ser decompostas da seguinte forma:

$$
\mathbf{F_{desb}} = \frac{1}{2}m \in \Omega^2 \left\{ \begin{bmatrix} 1 \\ 0 \\ -i \\ 0 \end{bmatrix} e^{i(\Omega t + \beta)} + \begin{bmatrix} 1 \\ 0 \\ i \\ 0 \end{bmatrix} e^{-i(\Omega t + \beta)} \right\}
$$
(2.80)  

$$
\mathbf{F_{mm}} = \frac{1}{2} (I_a - I_p) \alpha \Omega^2 \left\{ \begin{bmatrix} 0 \\ 1 \\ 0 \\ i \end{bmatrix} e^{i(\Omega t + \eta)} + \begin{bmatrix} 0 \\ 1 \\ 0 \\ -i \end{bmatrix} e^{-i(\Omega t + \eta)} \right\}
$$
(2.81)

$$
\mathbf{F_{emp}} = \frac{1}{2} r_o \begin{Bmatrix} k_{11} \\ k_{12} \\ -ik_{11} \\ ik_{12} \end{Bmatrix} e^{i(\Omega t - \gamma)} + \begin{Bmatrix} k_{11} \\ k_{12} \\ ik_{11} \\ -ik_{12} \end{Bmatrix} e^{-i(\Omega t - \gamma)} \begin{Bmatrix} k_{12} \\ k_{12} \\ ik_{11} \\ -ik_{12} \end{Bmatrix}
$$
(2.82)

• **Solução Síncrona (+)**. Aplicada ao caso onde a excitação tem a mesma freqüência e sentido de rotação do disco:

$$
\mathbf{x}_{\mathbf{s}} = \mathbf{x}_{\mathbf{s}_0} e^{i(\Omega t + \theta_s)} \tag{2.83}
$$

Substituindo a equação (2.83) na equação de movimento:

$$
\left(\mathbf{K} - \Omega^2 \mathbf{M} + i\Omega \left(\mathbf{C} + \mathbf{G}\right)\right) \mathbf{x}_{\mathbf{s}_0} e^{i\left(\Omega t + \theta_s\right)} = \left|\mathbf{F_s}\right| e^{i\left(\Omega t + \theta_s\right)} \tag{2.84}
$$

$$
\mathbf{x_s} = \mathbf{H_s} \left| \mathbf{F_s} \right| e^{i(\Omega t + \theta_s)} \tag{2.85}
$$

Onde:

$$
\mathbf{H}_{\mathbf{s}} = \left(\mathbf{K} - \Omega^2 \mathbf{M} + i\Omega \left(\mathbf{C} + \mathbf{G}\right)\right)^{-1} \tag{2.86}
$$

• **Solução Síncrona (-)**. Aplicada ao caso onde a excitação tem a mesma frequencia de rotação do disco, embora sentido contrário:

$$
\mathbf{x}_{\text{ns}} = \mathbf{x}_{\text{ns}_0} e^{-i(\Omega t + \theta_{\text{ns}})}
$$
(2.87)

Substituindo a equação (2.87) na equação de movimento:

$$
\left(\mathbf{K} - \Omega^2 \mathbf{M} - i\Omega \left(\mathbf{C} + \mathbf{G}\right)\right) \mathbf{x}_{\mathbf{n}\mathbf{s}_0} e^{-i\left(\Omega t + \theta_{\mathbf{n}\mathbf{s}}\right)} = \left|\mathbf{F}_{\mathbf{n}\mathbf{s}}\right| e^{-i\left(\Omega t + \theta_{\mathbf{n}\mathbf{s}}\right)} \tag{2.88}
$$

$$
\mathbf{x}_{\mathbf{n}s} = \mathbf{H}_{\mathbf{n}s} \left| \mathbf{F}_{\mathbf{n}s} \right| e^{-i\left(\Omega t + \theta_{ns}\right)} \tag{2.89}
$$

Onde:

$$
\mathbf{H}_{\mathbf{ns}} = \left(\mathbf{K} - \Omega^2 \mathbf{M} - i\Omega \left(\mathbf{C} + \mathbf{G}\right)\right)^{-1} \tag{2.90}
$$

### • **Solução Completa:**

Tomando-se as equações (2.80), (2.81) e (2.82), nota-se que as excitações tem uma parte síncrona (+) e uma outra síncrona (-), corresponde cada uma a uma resposta síncrona (+) e uma outra síncrona (-) respectivamente.

Supondo as respostas da seguinte forma e usando o principio de superposição:

$$
\mathbf{x}_{\text{desb}} = \mathbf{H}_{\text{s}} \left| \mathbf{F}_{\text{desb}_{\text{s}}} \right| e^{i(\Omega t + \beta)} + \mathbf{H}_{\text{ns}} \left| \mathbf{F}_{\text{desb}_{\text{ns}}} \right| e^{-i(\Omega t + \beta)} \n\mathbf{x}_{\text{mm}} = \mathbf{H}_{\text{s}} \left| \mathbf{F}_{\text{mm}_{\text{s}}} \right| e^{i(\Omega t + \eta)} + \mathbf{H}_{\text{ns}} \left| \mathbf{F}_{\text{mm}_{\text{ns}}} \right| e^{-i(\Omega t + \eta)} \n\mathbf{x}_{\text{emp}} = \mathbf{H}_{\text{s}} \left| \mathbf{F}_{\text{emp}_{\text{s}}} \right| e^{i(\Omega t - \gamma + 90^{\circ})} + \mathbf{H}_{\text{ns}} \left| \mathbf{F}_{\text{emp}_{\text{ns}}} \right| e^{-i(\Omega t - \gamma + 90^{\circ})}
$$
\n(2.91)

Sendo os produtos da matriz **H** pelos módulos das forças vetores complexos, as equações (2.91) podem ser escritas da seguinte forma:

$$
\mathbf{x}_{\text{desb}} = \mathbf{a}_{\text{d}} e^{i\Omega t} + \mathbf{b}_{\text{d}} e^{-i\Omega t}
$$
  
\n
$$
\mathbf{x}_{\text{mm}} = \mathbf{a}_{\text{m}} e^{i\Omega t} + \mathbf{b}_{\text{m}} e^{-i\Omega t}
$$
  
\n
$$
\mathbf{x}_{\text{emp}} = \mathbf{a}_{\text{e}} e^{i\Omega t} + \mathbf{b}_{\text{e}} e^{-i\Omega t}
$$
 (2.92)

Onde  $\mathbf{a_d}$ ,  $\mathbf{a_m}$ ,  $\mathbf{a_e}$ ,  $\mathbf{b_d}$ ,  $\mathbf{b_m}$ ,  $\mathbf{b_e}$  são vetores com coeficientes complexos.

Aplicando novamente o principio de superposição:

$$
\mathbf{x}_{\text{total}} = \mathbf{x}_{\text{debs}} + \mathbf{x}_{\text{mm}} + \mathbf{x}_{\text{emp}} = \mathbf{x}_{\text{t}_{\text{s}}} e^{i\Omega t} + \mathbf{x}_{\text{t}_{\text{ms}}} e^{-i\Omega t} \tag{2.93}
$$

Onde  $x_{t_s}$  é a somatória das partes síncronas (+) das respostas dadas na equação (2.92), e  $\mathbf{x}_{t_{ns}}$  é a somatória das partes síncronas (-) das respostas dadas na mesma equação. A equação (2.93) pode ser expressa da seguinte forma:

$$
\mathbf{x}_{\text{total}} = \mathbf{x}_{\text{t}_{\text{s}}} \left( \cos \Omega t + i \sin \Omega t \right) + \mathbf{x}_{\text{t}_{\text{ns}}} \left( \cos \Omega t - i \sin \Omega t \right) \tag{2.94}
$$

Já que  $\mathbf{x}_{t_s}$  e  $\mathbf{x}_{t_{ns}}$  são números complexos, a equação (2.94), pode ser expressa da seguinte forma:

$$
\mathbf{x}_{\text{total}} = (\mathbf{x}_{\text{t}_{\text{s}}} + \mathbf{x}_{\text{t}_{\text{ns}}}) \cos \Omega t + (\mathbf{x}_{\text{t}_{\text{s}}} - \mathbf{x}_{\text{t}_{\text{ns}}}) i \sin \Omega t
$$
  
\n
$$
\mathbf{x}_{\text{total}} = (\mathbf{a} + i\mathbf{b}) \cos \Omega t + (\mathbf{c} + i\mathbf{d}) i \sin \Omega t
$$
  
\n
$$
\mathbf{x}_{\text{total}} = (\mathbf{a} \cos \Omega t - \mathbf{d} \sin \Omega t) + (\mathbf{b} \cos \Omega t - \mathbf{c} \sin \Omega t) i
$$
 (2.95)

Onde, comprova-se que os vetores **b** e c são nulos, com o que a equação (2.95) fica:

$$
\mathbf{x}_{\text{total}_{(j)}} = \sqrt{\mathbf{a}_{(j)}^2 + \mathbf{d}_{(j)}^2} \cos\left(\Omega t + t\mathbf{g}^{-1}\left(\frac{\mathbf{d}_{(j)}}{\mathbf{a}_{(j)}}\right)\right) \tag{2.96}
$$

### **Solução Não Linear**

No caso de querer fazer uma análise mais rigorosa, considerando a expressão não linear da equação (2.9) correspondente à influência da inércia rotacional e ao efeito giroscópico, pode-se usar algum método de integração numérica, que fornecerá uma aproximação da solução completa (homogênea mais a particular). Mas, neste trabalho, devido ao fato dos ângulos que descrevem parte do movimento serem muito pequenos, pode-se fazer a linearização dessa expressão, e aplicar as soluções apresentadas nos itens anteriores.